**RIK**<br>アメリカのエラーのエラー<br>アメリカのエラー

rik rik] cab

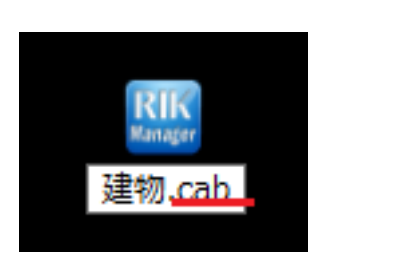

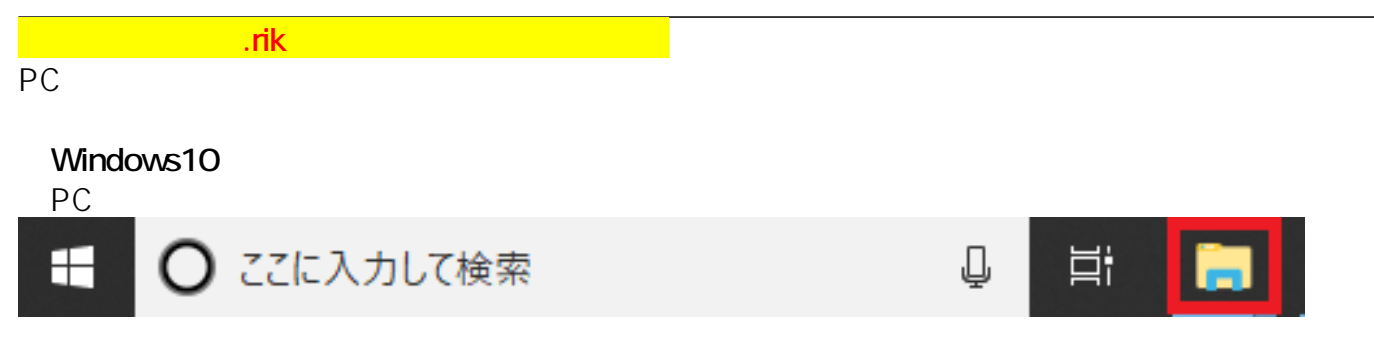

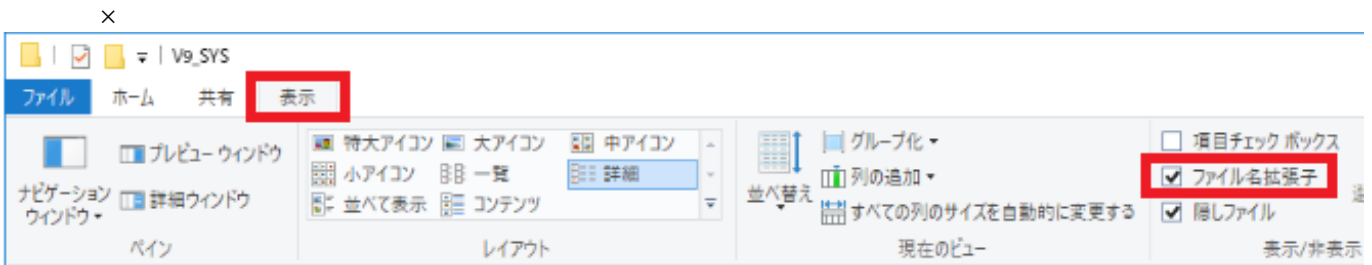

**Windows7**<br>PC **PC** Windows

 $\mathsf{OK}$   $\mathsf{V}$ 

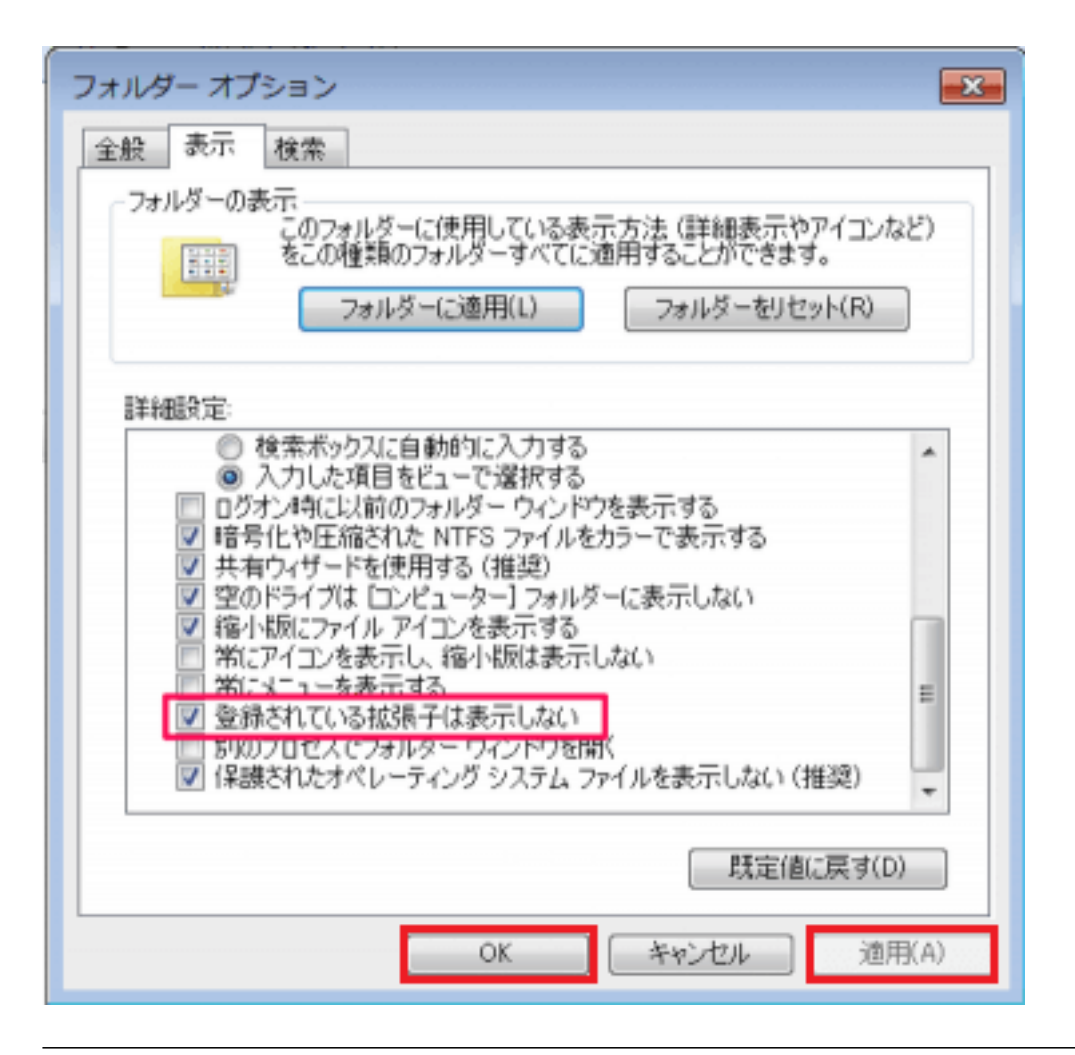

 $\mathsf{c}$ ab

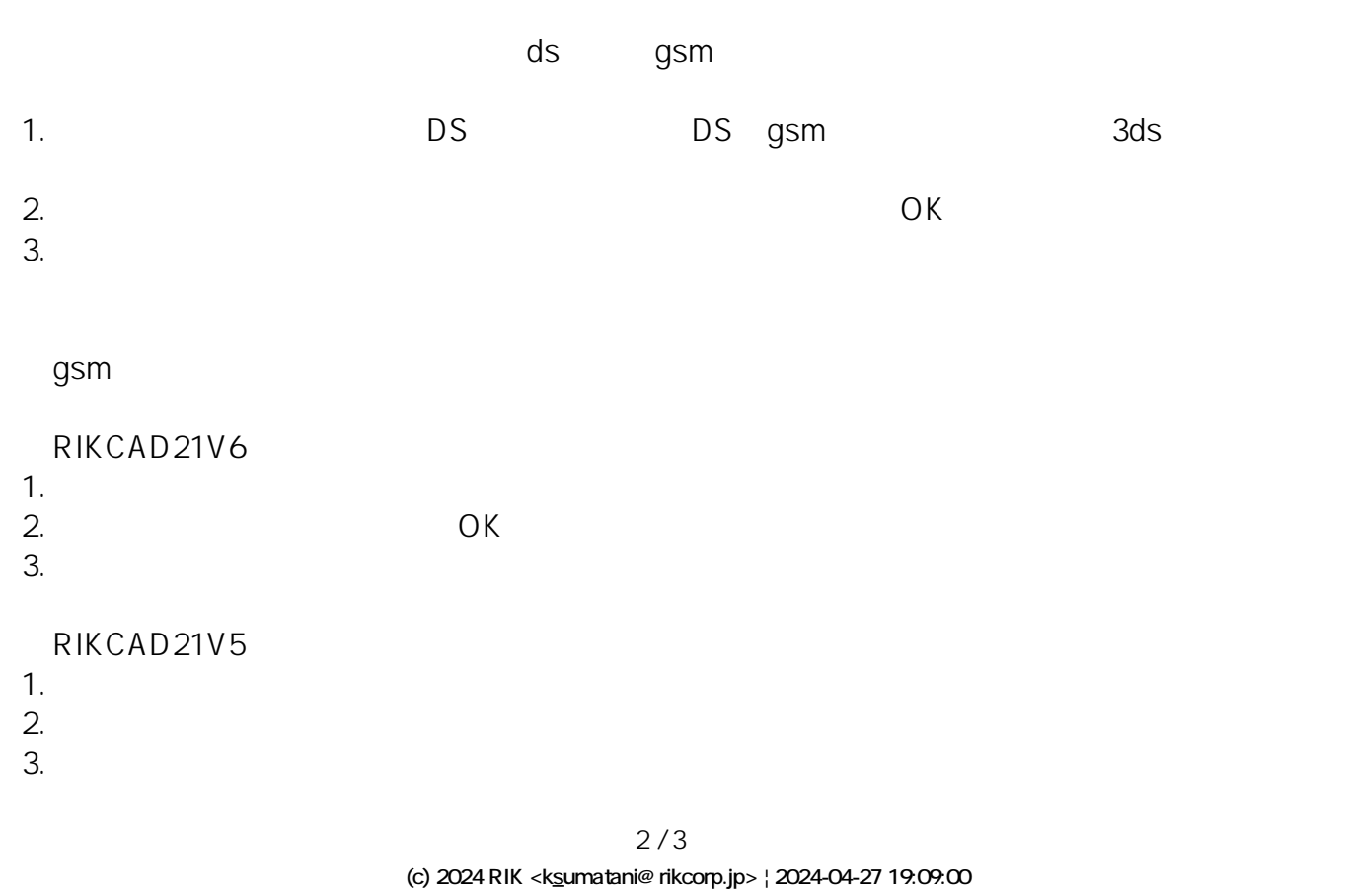

[URL: http://faq.rik-service.net/index.php?action=artikel&cat=20&id=577&artlang=ja](http://faq.rik-service.net/index.php?action=artikel&cat=20&id=577&artlang=ja)

ID: #1576

 $: 2020 - 01 - 31 10:15$ 

 $\hat{\mathcal{A}}$